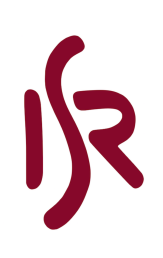

## **Procedimentos para atribuição de acesso às instalações do ISR a novos membros**

Para a atribuição de acesso às instalações do ISR, os orientadores/responsáveis devem enviar uma mensagem por e-mail ao Secretariado a dar a indicação da chegada de um novo membro. Nessa mensagem deve ser indicado o conjunto de espaços a que pode aceder e o e-mail do novo membro para que lhe seja enviado um formulário (Google Form). O formulário visa manter a base de dados do ISR atualizada.

Após a receção do formulário devidamente preenchido, o novo membro será posteriormente notificado para se dirigir ao ISR a fim de levantar o cartão de acesso, cartão de elevador e chaves, conforme aplicável.

## **Procedures for assigning access to ISR facilities to new members**

To grant access to ISR facilities, supervisors/guardians must send an email message to the Secretariat indicating the arrival of a new member. This message must indicate the set of spaces that can be accessed and the new member's email so that a form (Google Form) can be sent to him/her. The form aims to keep the ISR database updated.

Upon receipt of the duly completed form, the new member will subsequently be notified to go to the ISR to collect the access card, elevator card and keys, as applicable.